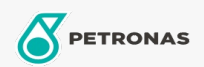

## Kühlflüssigkeit

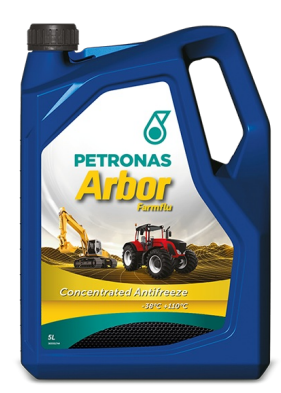

## **PETRONAS Arbor FARMFLU**

## Sortiment:

Langbeschreibung: PETRONAS Arbor Farmflu ist eine schützende Frostschutz- und Kühlmittelflüssigkeit, die für die Motoren von Traktoren ,Landmaschinen und Erdbewegungsmaschinen ist. PETRONAS Arbor Farmflu, richtig verdünnt, bietet die höchste Leistung in Bezug auf den Frostschutz und Kühlung. PETRONAS Arbor Farmflu entfernt die bei der Verbrennung entstehende Wärme und sorgt für Schutz vor Einfrieren bis zu Temperaturen von -38°C, wenn sie zu 50% mit Wasser gemischt werden.

**A** Sicherheitsdatenblatt

Industriespezifikationen: ASTM D 3306 Type I MS 9769 MB 325.0 SDFG EC-1548G

Anwendung (en) - für Verbraucherseiten: Landwirtschaftliche Geräte, Bau, Steinbruch und Bergbau